# Package 'energy'

April 19, 2022

<span id="page-0-0"></span>Title E-Statistics: Multivariate Inference via the Energy of Data

Version 1.7-10

Date 2022-04-18

Description E-statistics (energy) tests and statistics for multivariate and univariate inference, including distance correlation, one-sample, two-sample, and multi-sample tests for comparing multivariate distributions, are implemented. Measuring and testing multivariate independence based on distance correlation, partial distance correlation, multivariate goodness-of-fit tests, k-groups and hierarchical clustering based on energy distance, testing for multivariate normality, distance components (disco) for non-parametric analysis of structured data, and other energy statistics/methods are implemented.

**Imports** Rcpp  $(>= 0.12.6)$ , stats, boot, gsl

LinkingTo Rcpp

Suggests MASS, CompQuadForm

Depends  $R (= 2.10)$ 

URL <https://github.com/mariarizzo/energy>

License GPL  $(>= 2)$ 

LazyData true

NeedsCompilation yes

Repository CRAN

RoxygenNote 7.1.2

Author Maria Rizzo [aut, cre], Gabor Szekely [aut]

Maintainer Maria Rizzo <mrizzo@bgsu.edu>

Date/Publication 2022-04-19 06:52:29 UTC

# R topics documented:

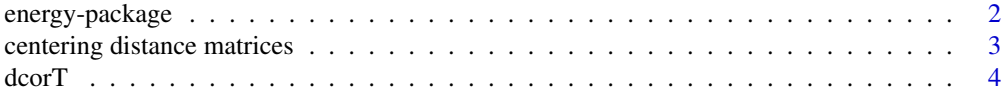

<span id="page-1-0"></span>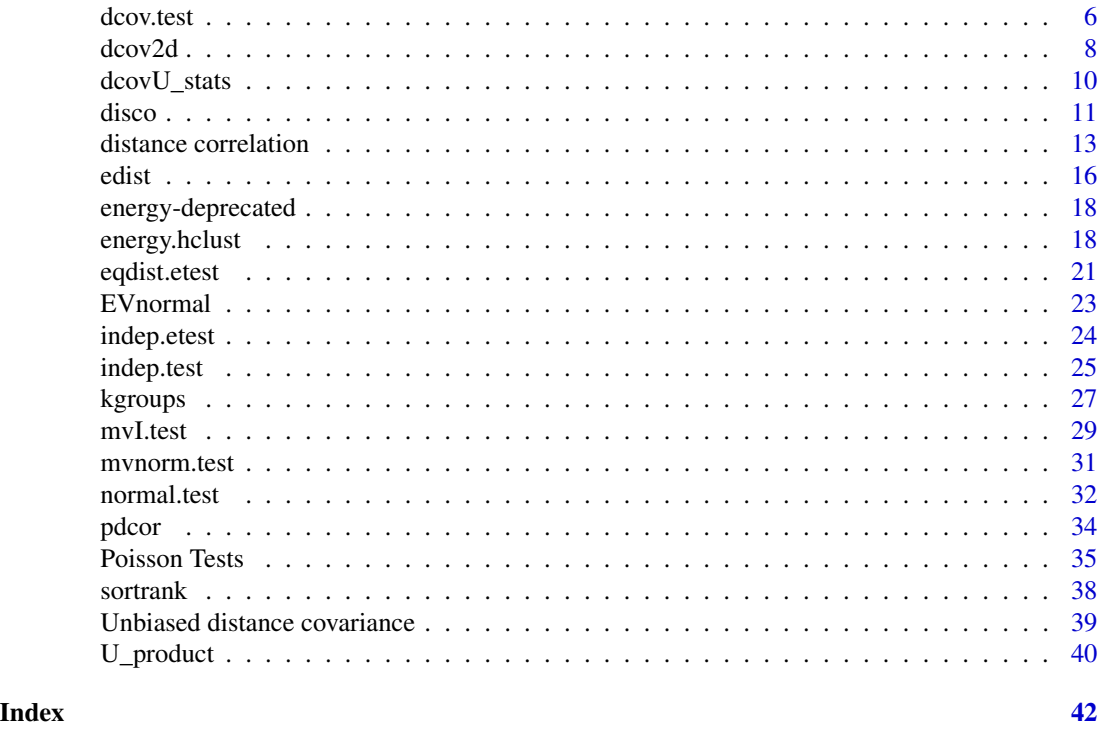

energy-package *E-statistics: Multivariate Inference via the Energy of Data*

# Description

Description: E-statistics (energy) tests and statistics for multivariate and univariate inference, including distance correlation, one-sample, two-sample, and multi-sample tests for comparing multivariate distributions, are implemented. Measuring and testing multivariate independence based on distance correlation, partial distance correlation, multivariate goodness-of-fit tests, clustering based on energy distance, testing for multivariate normality, distance components (disco) for nonparametric analysis of structured data, and other energy statistics/methods are implemented.

# Author(s)

Maria L. Rizzo and Gabor J. Szekely

# References

G. J. Szekely and M. L. Rizzo (2013). Energy statistics: A class of statistics based on distances, *Journal of Statistical Planning and Inference*, doi: [10.1016/j.jspi.2013.03.018](https://doi.org/10.1016/j.jspi.2013.03.018)

M. L. Rizzo and G. J. Szekely (2016). Energy Distance, *WIRES Computational Statistics*, Wiley, Volume 8 Issue 1, 27-38. Available online Dec., 2015, doi: [10.1002/wics.1375.](https://doi.org/10.1002/wics.1375)

G. J. Szekely and M. L. Rizzo (2017). The Energy of Data. *The Annual Review of Statistics and Its Application* 4:447-79. <https://www.annualreviews.org/doi/abs/10.1146/annurev-statistics-060116-054026> <span id="page-2-0"></span>centering distance matrices

*Double centering and U-centering*

#### Description

Stand-alone double centering and U-centering functions that are applied in unbiased distance covariance, bias corrected distance correlation, and partial distance correlation.

#### Usage

```
Dcenter(x)
Ucenter(x)
U_center(Dx)
D_center(Dx)
```
# Arguments

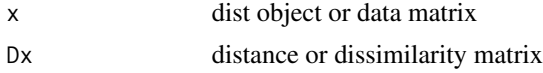

# Details

In Dcenter and Ucenter, x must be a dist object or a data matrix. Both functions return a doubly centered distance matrix.

Note that pdcor, etc. functions include the centering operations (in C), so that these stand alone versions of centering functions are not needed except in case one wants to compute just a doublecentered or U-centered matrix.

U\_center is the Rcpp export of the cpp function. D\_center is the Rcpp export of the cpp function.

# Value

All functions return a square symmetric matrix.

Dcenter returns a matrix

$$
A_{ij} = a_{ij} - \bar{a}_{i.} - \bar{a}_{.j} + \bar{a}_{..}
$$

as in classical multidimensional scaling. Ucenter returns a matrix

$$
\tilde{A}_{ij} = a_{ij} - \frac{a_{i.}}{n-2} - \frac{a_{.j}}{n-2} + \frac{a_{..}}{(n-1)(n-2)}, \quad i \neq j,
$$

with zero diagonal, and this is the double centering applied in pdcov and pdcor as well as the unbiased dCov and bias corrected dCor statistics.

#### Note

The c++ versions D\_center and U\_center should typically be faster. R versions are retained for historical reasons.

# <span id="page-3-0"></span>Author(s)

Maria L. Rizzo <mrizzo@bgsu.edu> and Gabor J. Szekely

#### References

Szekely, G.J. and Rizzo, M.L. (2014), Partial Distance Correlation with Methods for Dissimilarities, *Annals of Statistics*, Vol. 42, No. 6, pp. 2382-2412. <https://projecteuclid.org/euclid.aos/1413810731>

# Examples

```
x \le - iris[1:10, 1:4]
dx \leftarrow dist(x)Dx \leftarrow as.matrix(dx)M <- U_center(Dx)
all.equal(M, U_center(M)) #idempotence
all.equal(M, D_center(M)) #invariance
```
dcorT *Distance Correlation t-Test*

#### <span id="page-3-2"></span>Description

Distance correlation t-test of multivariate independence for high dimension.

#### Usage

dcorT.test(x, y)  $dcorT(x, y)$ 

#### Arguments

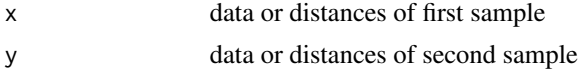

#### Details

dcorT.test performs a nonparametric t-test of multivariate independence in high dimension (dimension is close to or larger than sample size). As dimension goes to infinity, the asymptotic distribution of the test statistic is approximately Student t with  $n(n-3)/2 - 1$  degrees of freedom and for  $n \geq 10$  the statistic is approximately distributed as standard normal.

The sample sizes (number of rows) of the two samples must agree, and samples must not contain missing values.

The t statistic (dcorT) is a transformation of a bias corrected version of distance correlation (see SR 2013 for details).

Large values (upper tail) of the dcorT statistic are significant.

# <span id="page-4-0"></span> $\sim$  5

# Value

dcorT returns the dcort statistic, and dcorT. test returns a list with class htest containing

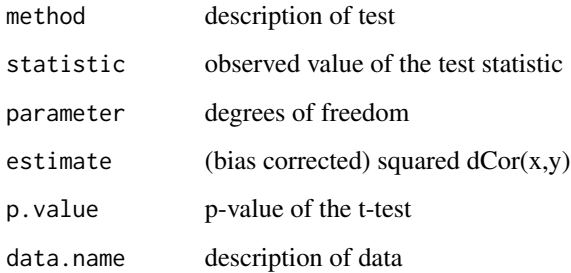

# Note

dcor.t and dcor.ttest are deprecated.

# Author(s)

Maria L. Rizzo <mrizzo@bgsu.edu> and Gabor J. Szekely

# References

Szekely, G.J. and Rizzo, M.L. (2013). The distance correlation t-test of independence in high dimension. *Journal of Multivariate Analysis*, Volume 117, pp. 193-213. doi: [10.1016/j.jmva.2013.02.012](https://doi.org/10.1016/j.jmva.2013.02.012)

Szekely, G.J., Rizzo, M.L., and Bakirov, N.K. (2007), Measuring and Testing Dependence by Correlation of Distances, *Annals of Statistics*, Vol. 35 No. 6, pp. 2769-2794. doi: [10.1214/009053607000000505](https://doi.org/10.1214/009053607000000505)

Szekely, G.J. and Rizzo, M.L. (2009), Brownian Distance Covariance, *Annals of Applied Statistics*, Vol. 3, No. 4, 1236-1265. doi: [10.1214/09AOAS312](https://doi.org/10.1214/09-AOAS312)

# See Also

[bcdcor](#page-38-1) [dcov.test](#page-5-1) [dcor](#page-12-1) [DCOR](#page-17-1)

# Examples

```
x <- matrix(rnorm(100), 10, 10)
y <- matrix(runif(100), 10, 10)
dcorT(x, y)
dcorT.test(x, y)
```
# <span id="page-5-2"></span>Description

Distance covariance test and distance correlation test of multivariate independence. Distance covariance and distance correlation are multivariate measures of dependence.

# Usage

```
dcov.test(x, y, index = 1.0, R = NULL)
dcor.test(x, y, index = 1.0, R)
```
#### Arguments

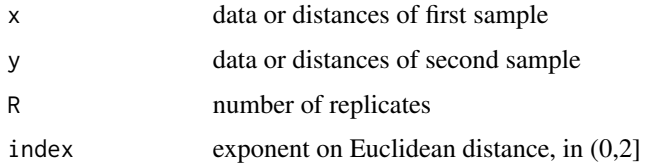

#### Details

dcov. test and dcor. test are nonparametric tests of multivariate independence. The test decision is obtained via permutation bootstrap, with R replicates.

The sample sizes (number of rows) of the two samples must agree, and samples must not contain missing values. Arguments x, y can optionally be [dist](#page-0-0) objects; otherwise these arguments are treated as data.

The dcov test statistic is  $nV_n^2$  where  $V_n(x, y) = dcov(x, y)$ , which is based on interpoint Euclidean distances  $||x_i - x_j||$ . The index is an optional exponent on Euclidean distance.

Similarly, the dcor test statistic is based on the normalized coefficient, the distance correlation. (See the manual page for dcor.)

Distance correlation is a new measure of dependence between random vectors introduced by Szekely, Rizzo, and Bakirov (2007). For all distributions with finite first moments, distance correlation  $\mathcal{R}$ generalizes the idea of correlation in two fundamental ways:

(1)  $\mathcal{R}(X, Y)$  is defined for X and Y in arbitrary dimension.

(2)  $\mathcal{R}(X, Y) = 0$  characterizes independence of X and Y.

Characterization (2) also holds for powers of Euclidean distance  $||x_i - x_j||^s$ , where  $0 < s < 2$ , but (2) does not hold when  $s = 2$ .

Distance correlation satisfies  $0 \leq R \leq 1$ , and  $\mathcal{R} = 0$  only if X and Y are independent. Distance covariance  $V$  provides a new approach to the problem of testing the joint independence of random vectors. The formal definitions of the population coefficients  $V$  and  $R$  are given in (SRB 2007). The definitions of the empirical coefficients are given in the energy [dcov](#page-12-1) topic.

#### <span id="page-6-0"></span>dcov.test 7

For all values of the index in (0,2), under independence the asymptotic distribution of  $nV_n^2$  is a quadratic form of centered Gaussian random variables, with coefficients that depend on the distributions of X and Y. For the general problem of testing independence when the distributions of X and Y are unknown, the test based on  $nV_n^2$  can be implemented as a permutation test. See (SRB 2007) for theoretical properties of the test, including statistical consistency.

# Value

dcov.test or dcor.test returns a list with class htest containing

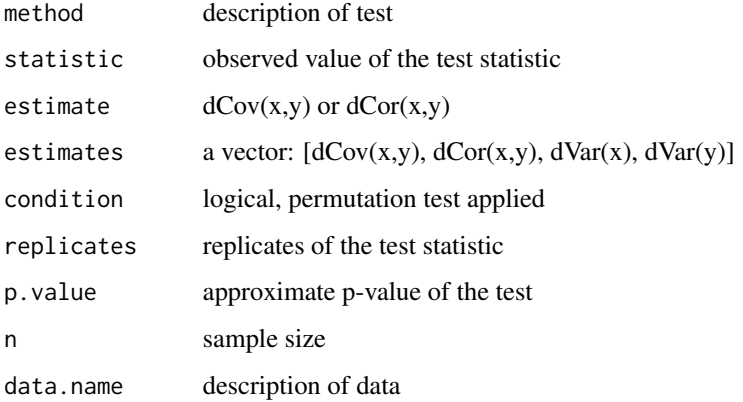

# Note

For the dcov test of independence, the distance covariance test statistic is the V-statistic n  $dCov<sup>2</sup>$  =  $nV_n^2$  (not dCov).

# Author(s)

Maria L. Rizzo <mrizzo@bgsu.edu> and Gabor J. Szekely

#### References

Szekely, G.J., Rizzo, M.L., and Bakirov, N.K. (2007), Measuring and Testing Dependence by Correlation of Distances, *Annals of Statistics*, Vol. 35 No. 6, pp. 2769-2794. doi: [10.1214/009053607000000505](https://doi.org/10.1214/009053607000000505)

Szekely, G.J. and Rizzo, M.L. (2009), Brownian Distance Covariance, *Annals of Applied Statistics*, Vol. 3, No. 4, 1236-1265. doi: [10.1214/09AOAS312](https://doi.org/10.1214/09-AOAS312)

Szekely, G.J. and Rizzo, M.L. (2009), Rejoinder: Brownian Distance Covariance, *Annals of Applied Statistics*, Vol. 3, No. 4, 1303-1308.

# See Also

[dcov](#page-12-1) [dcor](#page-12-1) [dcor.ttest](#page-17-1)

# Examples

```
x <- iris[1:50, 1:4]
y <- iris[51:100, 1:4]
set.seed(1)
dcor.test(dist(x), dist(y), R=199)
set.seed(1)
dcov.test(x, y, R=199)
```
dcov2d *Fast dCor and dCov for bivariate data only*

# Description

For bivariate data only, these are fast O(n log n) implementations of distance correlation and distance covariance statistics. The U-statistic for  $d\text{cov}^2$  is unbiased; the V-statistic is the original definition in SRB 2007. These algorithms do not store the distance matrices, so they are suitable for large samples.

# Usage

```
dcor2d(x, y, type = c("V", "U"))
dcov2d(x, y, type = c("V", "U"), all. stats = FALSE)
```
# Arguments

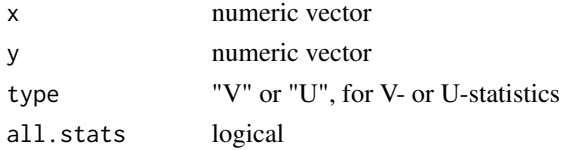

#### Details

The unbiased (squared) dcov is documented in dcovU, for multivariate data in arbitrary, not necessarily equal dimensions. dcov2d and dcor2d provide a faster O(n log n) algorithm for bivariate  $(x, y)$  only  $(X$  and  $Y$  are real-valued random vectors). The  $O(n \log n)$  algorithm was proposed by Huo and Szekely (2016). The algorithm is faster above a certain sample size n. It does not store the distance matrix so the sample size can be very large.

# Value

By default, dcov2d returns the V-statistic  $V_n = dCov_n^2(x, y)$ , and if type="U", it returns the Ustatistic, unbiased for  $dCov^2(X, Y)$ . The argument all.stats=TRUE is used internally when the function is called from dcor2d.

By default, dcor2d returns  $dCor_n^2(x, y)$ , and if type="U", it returns a bias-corrected estimator of squared dcor equivalent to bcdcor.

These functions do not store the distance matrices so they are helpful when sample size is large and the data is bivariate.

<span id="page-7-0"></span>

# <span id="page-8-0"></span>dcov2d 99 and 0.000 and 0.000 and 0.000 and 0.000 and 0.000 and 0.000 and 0.000 and 0.000 and 0.000 and 0.000 and 0.000 and 0.000 and 0.000 and 0.000 and 0.000 and 0.000 and 0.000 and 0.000 and 0.000 and 0.000 and 0.000 an

# Note

The U-statistic  $U_n$  can be negative in the lower tail so the square root of the U-statistic is not applied. Similarly, dcor2d(x,y,"U") is bias-corrected and can be negative in the lower tail, so we do not take the square root. The original definitions of dCov and dCor (SRB2007, SR2009) were based on V-statistics, which are non-negative, and defined using the square root of V-statistics.

It has been suggested that instead of taking the square root of the U-statistic, one could take the root of  $|U_n|$  before applying the sign, but that introduces more bias than the original dCor, and should never be used.

#### Author(s)

Maria L. Rizzo <mrizzo@bgsu.edu> and Gabor J. Szekely

# References

Huo, X. and Szekely, G.J. (2016). Fast computing for distance covariance. Technometrics, 58(4), 435-447.

Szekely, G.J. and Rizzo, M.L. (2014), Partial Distance Correlation with Methods for Dissimilarities. *Annals of Statistics*, Vol. 42 No. 6, 2382-2412.

Szekely, G.J., Rizzo, M.L., and Bakirov, N.K. (2007), Measuring and Testing Dependence by Correlation of Distances, *Annals of Statistics*, Vol. 35 No. 6, pp. 2769-2794. doi: [10.1214/009053607000000505](https://doi.org/10.1214/009053607000000505)

# See Also

[dcov](#page-12-1) dcov. test [dcor](#page-12-1) dcor. test (multivariate statistics and permutation test)

# Examples

```
## these are equivalent, but 2d is faster for n > 50
n < -100x \le - rnorm(100)
y <- rnorm(100)
all.equal(dcov(x, y)^2, dcov2d(x, y), check.attributes = FALSE)
all.equal(bcdcor(x, y), dcor2d(x, y, "U"), check.attributes = FALSE)
x \leftarrow rlnorm(400)y <- rexp(400)
dcov.test(x, y, R=199) #permutation test
dcor.test(x, y, R=199)
```
<span id="page-9-0"></span>

#### Description

This function computes unbiased estimators of squared distance covariance, distance variance, and a bias-corrected estimator of (squared) distance correlation.

#### Usage

dcovU\_stats(Dx, Dy)

### Arguments

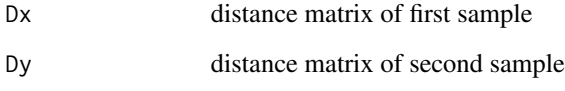

# Details

The unbiased (squared) dcov is inner product definition of dCov, in the Hilbert space of U-centered distance matrices.

The sample sizes (number of rows) of the two samples must agree, and samples must not contain missing values. The arguments must be square symmetric matrices.

# Value

dcovU\_stats returns a vector of the components of bias-corrected dcor: [dCovU, bcdcor, dVarXU, dVarYU].

# **Note**

Unbiased distance covariance (SR2014) corresponds to the biased (original)  $dCov<sup>2</sup>$ . Since dcovU is an unbiased statistic, it is signed and we do not take the square root. For the original distance covariance test of independence (SRB2007, SR2009), the distance covariance test statistic is the V-statistic n  $dCov^2 = nV_n^2$  (not dCov). Similarly, bedcor is bias-corrected, so we do not take the square root as with dCor.

# Author(s)

Maria L. Rizzo <mrizzo@bgsu.edu> and Gabor J. Szekely

#### <span id="page-10-0"></span>disco and the contract of the contract of the contract of the contract of the contract of the contract of the contract of the contract of the contract of the contract of the contract of the contract of the contract of the

# References

Szekely, G.J. and Rizzo, M.L. (2014), Partial Distance Correlation with Methods for Dissimilarities. *Annals of Statistics*, Vol. 42 No. 6, 2382-2412.

Szekely, G.J., Rizzo, M.L., and Bakirov, N.K. (2007), Measuring and Testing Dependence by Correlation of Distances, *Annals of Statistics*, Vol. 35 No. 6, pp. 2769-2794. doi: [10.1214/009053607000000505](https://doi.org/10.1214/009053607000000505)

Szekely, G.J. and Rizzo, M.L. (2009), Brownian Distance Covariance, *Annals of Applied Statistics*, Vol. 3, No. 4, 1236-1265. doi: [10.1214/09AOAS312](https://doi.org/10.1214/09-AOAS312)

#### Examples

```
x <- iris[1:50, 1:4]
y <- iris[51:100, 1:4]
Dx <- as.matrix(dist(x))
Dy \leq as.matrix(dist(y))
dcovU_stats(Dx, Dy)
```
<span id="page-10-1"></span>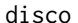

distance *components* (DISCO)

# <span id="page-10-2"></span>Description

E-statistics DIStance COmponents and tests, analogous to variance components and anova.

# Usage

```
disco(x, factors, distance, index=1.0, R, method=c("disco","discoB","discoF"))
disco.between(x, factors, distance, index=1.0, R)
```
# Arguments

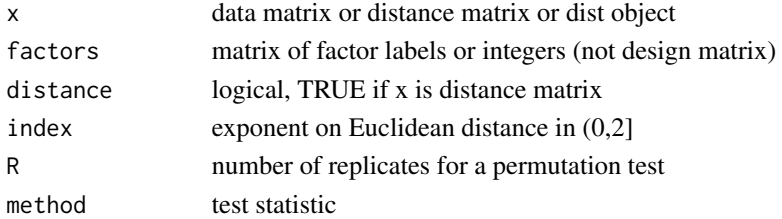

#### Details

disco calculates the distance components decomposition of total dispersion and if  $R > 0$  tests for significance using the test statistic disco "F" ratio (default method="disco"), or using the between component statistic (method="discoB"), each implemented by permutation test.

If x is a dist object, argument distance is ignored. If x is a distance matrix, set distance=TRUE.

In the current release disco computes the decomposition for one-way models only.

# Value

When method="discoF", disco returns a list similar to the return value from anova.lm, and the print.disco method is provided to format the output into a similar table. Details:

disco returns a class disco object, which is a list containing

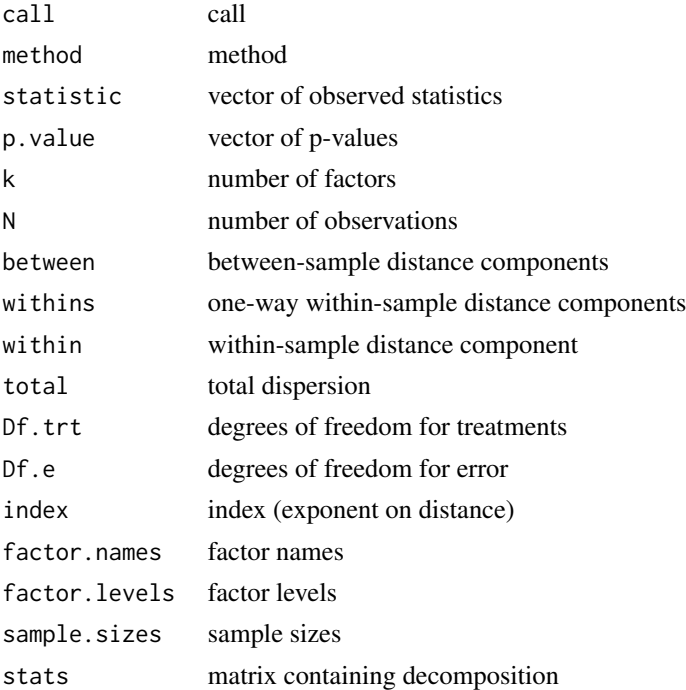

When method="discoB", disco passes the arguments to disco.between, which returns a class htest object.

disco.between returns a class htest object, where the test statistic is the between-sample statistic (proportional to the numerator of the F ratio of the disco test.

#### Note

The current version does all calculations via matrix arithmetic and boot function. Support for more general additive models and a formula interface is under development.

disco methods have been added to the cluster distance summary function edist, and energy tests for equality of distribution (see eqdist.etest).

# Author(s)

Maria L. Rizzo <mrizzo@bgsu.edu> and Gabor J. Szekely

# References

M. L. Rizzo and G. J. Szekely (2010). DISCO Analysis: A Nonparametric Extension of Analysis of Variance, Annals of Applied Statistics, Vol. 4, No. 2, 1034-1055. doi: [10.1214/09AOAS245](https://doi.org/10.1214/09-AOAS245)

# <span id="page-12-0"></span>distance correlation 13

# See Also

[edist](#page-15-1) [eqdist.e](#page-20-1) [eqdist.etest](#page-20-2) [ksample.e](#page-20-1)

# Examples

## warpbreaks one-way decompositions data(warpbreaks) attach(warpbreaks) disco(breaks, factors=wool, R=99)

## When index=2 for univariate data, we get ANOVA decomposition disco(breaks, factors=tension, index=2.0, R=99) aov(breaks ~ tension)

```
## Multivariate response
  ## Example on producing plastic film from Krzanowski (1998, p. 381)
  tear <- c(6.5, 6.2, 5.8, 6.5, 6.5, 6.9, 7.2, 6.9, 6.1, 6.3,
            6.7, 6.6, 7.2, 7.1, 6.8, 7.1, 7.0, 7.2, 7.5, 7.6)
  gloss <- c(9.5, 9.9, 9.6, 9.6, 9.2, 9.1, 10.0, 9.9, 9.5, 9.4,
             9.1, 9.3, 8.3, 8.4, 8.5, 9.2, 8.8, 9.7, 10.1, 9.2)
 opacity <- c(4.4, 6.4, 3.0, 4.1, 0.8, 5.7, 2.0, 3.9, 1.9, 5.7,
               2.8, 4.1, 3.8, 1.6, 3.4, 8.4, 5.2, 6.9, 2.7, 1.9)
 Y <- cbind(tear, gloss, opacity)
 rate <- factor(gl(2,10), labels=c("Low", "High"))
## test for equal distributions by rate
 disco(Y, factors=rate, R=99)
disco(Y, factors=rate, R=99, method="discoB")
  ## Just extract the decomposition table
 disco(Y, factors=rate, R=0)$stats
## Compare eqdist.e methods for rate
## disco between stat is half of original when sample sizes equal
eqdist.e(Y, sizes=c(10, 10), method="original")
eqdist.e(Y, sizes=c(10, 10), method="discoB")
```

```
## The between-sample distance component
disco.between(Y, factors=rate, R=0)
```
distance correlation *Distance Correlation and Covariance Statistics*

# <span id="page-12-1"></span>**Description**

Computes distance covariance and distance correlation statistics, which are multivariate measures of dependence.

#### Usage

 $dcov(x, y, index = 1.0)$  $dcor(x, y, index = 1.0)$ 

#### **Arguments**

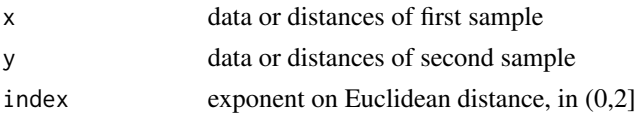

# Details

dcov and dcor compute distance covariance and distance correlation statistics.

The sample sizes (number of rows) of the two samples must agree, and samples must not contain missing values. Arguments x, y can optionally be [dist](#page-0-0) objects; otherwise these arguments are treated as data.

Distance correlation is a new measure of dependence between random vectors introduced by Szekely, Rizzo, and Bakirov (2007). For all distributions with finite first moments, distance correlation  $\mathcal{R}$ generalizes the idea of correlation in two fundamental ways: (1)  $\mathcal{R}(X, Y)$  is defined for X and Y in arbitrary dimension. (2)  $\mathcal{R}(X, Y) = 0$  characterizes independence of X and Y.

Distance correlation satisfies  $0 \leq R \leq 1$ , and  $R = 0$  only if X and Y are independent. Distance covariance  $V$  provides a new approach to the problem of testing the joint independence of random vectors. The formal definitions of the population coefficients  $V$  and  $R$  are given in (SRB 2007). The definitions of the empirical coefficients are as follows.

The empirical distance covariance  $V_n(\mathbf{X}, \mathbf{Y})$  with index 1 is the nonnegative number defined by

$$
\mathcal{V}_n^2(\mathbf{X}, \mathbf{Y}) = \frac{1}{n^2} \sum_{k,l=1}^n A_{kl} B_{kl}
$$

where  $A_{kl}$  and  $B_{kl}$  are

$$
A_{kl} = a_{kl} - \bar{a}_{k.} - \bar{a}_{l.} + \bar{a}_{l.}
$$

$$
B_{kl} = b_{kl} - \bar{b}_{k.} - \bar{b}_{l.} + \bar{b}_{l.}.
$$

Here

$$
a_{kl} = \|X_k - X_l\|_p, \quad b_{kl} = \|Y_k - Y_l\|_q, \quad k, l = 1, \dots, n,
$$

and the subscript . denotes that the mean is computed for the index that it replaces. Similarly,  $\mathcal{V}_n(\mathbf{X})$  is the nonnegative number defined by

$$
\mathcal{V}_n^2(\mathbf{X}) = \mathcal{V}_n^2(\mathbf{X}, \mathbf{X}) = \frac{1}{n^2} \sum_{k,l=1}^n A_{kl}^2.
$$

The empirical distance correlation  $\mathcal{R}_n(\mathbf{X}, \mathbf{Y})$  is the square root of

$$
\mathcal{R}_n^2(\mathbf{X}, \mathbf{Y}) = \frac{\mathcal{V}_n^2(\mathbf{X}, \mathbf{Y})}{\sqrt{\mathcal{V}_n^2(\mathbf{X})\mathcal{V}_n^2(\mathbf{Y})}}.
$$

See dcov. test for a test of multivariate independence based on the distance covariance statistic.

<span id="page-13-0"></span>

# <span id="page-14-0"></span>Value

dcov returns the sample distance covariance and dcor returns the sample distance correlation.

# Note

Two methods of computing the statistics are provided. dcov and dcor provide R interfaces to the C implementation, which is usually faster. dcov and dcor call an internal function .dcov.

Note that it is inefficient to compute dCor by:

square root of dcov(x,y)/sqrt(dcov(x,x)\*dcov(y,y))

because the individual calls to dcov involve unnecessary repetition of calculations.

# Author(s)

Maria L. Rizzo <mrizzo@bgsu.edu> and Gabor J. Szekely

# References

Szekely, G.J., Rizzo, M.L., and Bakirov, N.K. (2007), Measuring and Testing Dependence by Correlation of Distances, *Annals of Statistics*, Vol. 35 No. 6, pp. 2769-2794. doi: [10.1214/009053607000000505](https://doi.org/10.1214/009053607000000505)

Szekely, G.J. and Rizzo, M.L. (2009), Brownian Distance Covariance, *Annals of Applied Statistics*, Vol. 3, No. 4, 1236-1265. doi: [10.1214/09AOAS312](https://doi.org/10.1214/09-AOAS312)

Szekely, G.J. and Rizzo, M.L. (2009), Rejoinder: Brownian Distance Covariance, *Annals of Applied Statistics*, Vol. 3, No. 4, 1303-1308.

# See Also

[bcdcor](#page-38-1) [dcovU](#page-38-1) [pdcor](#page-33-1) [dcov.test](#page-5-1) [dcor.ttest](#page-17-1) [pdcor.test](#page-33-2)

#### Examples

```
x <- iris[1:50, 1:4]
y <- iris[51:100, 1:4]
dcov(x, y)
dcov(dist(x), dist(y)) #same thing
```
## C implementation dcov(x, y, 1.5) dcor(x, y, 1.5)

<span id="page-15-1"></span><span id="page-15-0"></span>

#### Description

Returns the E-distances (energy statistics) between clusters.

# Usage

```
edist(x, sizes, distance = FALSE, ix = 1:sum(sizes), alpha = 1,
       method = c("cluster","discoB"))
```
# Arguments

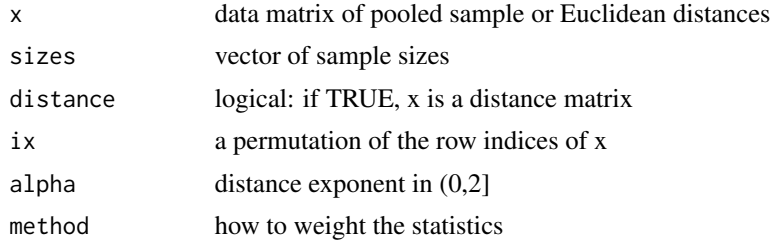

# Details

A vector containing the pairwise two-sample multivariate  $\mathcal{E}$ -statistics for comparing clusters or samples is returned. The e-distance between clusters is computed from the original pooled data, stacked in matrix x where each row is a multivariate observation, or from the distance matrix x of the original data, or distance object returned by dist. The first sizes[1] rows of the original data matrix are the first sample, the next sizes[2] rows are the second sample, etc. The permutation vector ix may be used to obtain e-distances corresponding to a clustering solution at a given level in the hierarchy.

The default method cluster summarizes the e-distances between clusters in a table. The e-distance between two clusters  $C_i, C_j$  of size  $n_i, n_j$  proposed by Szekely and Rizzo (2005) is the e-distance  $e(C_i, C_j)$ , defined by

$$
e(C_i, C_j) = \frac{n_i n_j}{n_i + n_j} [2M_{ij} - M_{ii} - M_{jj}],
$$

where

$$
M_{ij} = \frac{1}{n_i n_j} \sum_{p=1}^{n_i} \sum_{q=1}^{n_j} \|X_{ip} - X_{jq}\|^{\alpha},
$$

 $\|\cdot\|$  denotes Euclidean norm,  $\alpha = \text{alpha} X_{ip}$  denotes the p-th observation in the i-th cluster. The exponent alpha should be in the interval (0,2].

The coefficient  $\frac{n_i n_j}{n_i + n_j}$  is one-half of the harmonic mean of the sample sizes. The discoB method is related but with different ways of summarizing the pairwise differences between samples. The disco methods apply the coefficient  $\frac{n_i n_j}{2N}$  where N is the total number of observations. This weights each (i,j) statistic by sample size relative to N. See the disco topic for more details.

#### <span id="page-16-0"></span>edist and the contract of the contract of the contract of the contract of the contract of the contract of the contract of the contract of the contract of the contract of the contract of the contract of the contract of the

# Value

A object of class dist containing the lower triangle of the e-distance matrix of cluster distances corresponding to the permutation of indices ix is returned. The method attribute of the distance object is assigned a value of type, index.

# Author(s)

Maria L. Rizzo <mrizzo@bgsu.edu> and Gabor J. Szekely

# References

Szekely, G. J. and Rizzo, M. L. (2005) Hierarchical Clustering via Joint Between-Within Distances: Extending Ward's Minimum Variance Method, *Journal of Classification* 22(2) 151-183. doi: [10.1007/s0035700500129](https://doi.org/10.1007/s00357-005-0012-9)

M. L. Rizzo and G. J. Szekely (2010). DISCO Analysis: A Nonparametric Extension of Analysis of Variance, Annals of Applied Statistics, Vol. 4, No. 2, 1034-1055. doi: [10.1214/09AOAS245](https://doi.org/10.1214/09-AOAS245)

Szekely, G. J. and Rizzo, M. L. (2004) Testing for Equal Distributions in High Dimension, InterStat, November (5).

Szekely, G. J. (2000) Technical Report 03-05, E-statistics: Energy of Statistical Samples, Department of Mathematics and Statistics, Bowling Green State University.

# See Also

[energy.hclust](#page-17-2) [eqdist.etest](#page-20-2) [ksample.e](#page-20-1) [disco](#page-10-1)

# Examples

```
## compute cluster e-distances for 3 samples of iris data
data(iris)
edist(iris[,1:4], c(50,50,50))
## pairwise disco statistics
edist(iris[,1:4], c(50,50,50), method="discoB")
## compute e-distances from a distance object
data(iris)
edist(dist(iris[,1:4]), c(50, 50, 50), distance=TRUE, alpha = 1)
## compute e-distances from a distance matrix
data(iris)
d <- as.matrix(dist(iris[,1:4]))
edist(d, c(50, 50, 50), distance=TRUE, alpha = 1)
```
# <span id="page-17-1"></span><span id="page-17-0"></span>Description

These deprecated functions have been replaced by revised functions and will be removed in future releases of the energy package.

# Usage

```
dcor.ttest(x, y, distance=FALSE)
dcor.t(x, y, distance=FALSE)
DCOR(x, y, index=1.0)
```
# Arguments

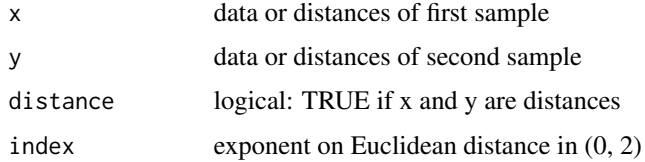

# Details

\* dcor.t has been replaced by dcorT. See [dcorT](#page-3-1) for details. \* dcor.ttest has been replaced by dcorT.test. See [dcorT.test](#page-3-2) for details. \* DCOR is an R version replaced by faster compiled code.

<span id="page-17-2"></span>energy.hclust *Hierarchical Clustering by Minimum (Energy) E-distance*

# Description

Performs hierarchical clustering by minimum (energy) E-distance method.

# Usage

```
energy.hclust(dst, alpha = 1)
```
# Arguments

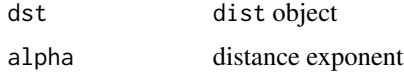

# energy.hclust 19

#### Details

Dissimilarities are  $d(x, y) = ||x - y||^{\alpha}$ , where the exponent  $\alpha$  is in the interval (0,2]. This function performs agglomerative hierarchical clustering. Initially, each of the n singletons is a cluster. At each of n-1 steps, the procedure merges the pair of clusters with minimum e-distance. The edistance between two clusters  $C_i, C_j$  of sizes  $n_i, n_j$  is given by

$$
e(C_i, C_j) = \frac{n_i n_j}{n_i + n_j} [2M_{ij} - M_{ii} - M_{jj}],
$$

where

$$
M_{ij} = \frac{1}{n_i n_j} \sum_{p=1}^{n_i} \sum_{q=1}^{n_j} \|X_{ip} - X_{jq}\|^{\alpha},
$$

 $\|\cdot\|$  denotes Euclidean norm, and  $X_{ip}$  denotes the p-th observation in the i-th cluster.

The return value is an object of class hclust, so hclust methods such as print or plot methods, plclust, and cutree are available. See the documentation for hclust.

The e-distance measures both the heterogeneity between clusters and the homogeneity within clusters. E-clustering ( $\alpha = 1$ ) is particularly effective in high dimension, and is more effective than some standard hierarchical methods when clusters have equal means (see example below). For other advantages see the references.

edist computes the energy distances for the result (or any partition) and returns the cluster distances in a dist object. See the edist examples.

# Value

An object of class hclust which describes the tree produced by the clustering process. The object is a list with components:

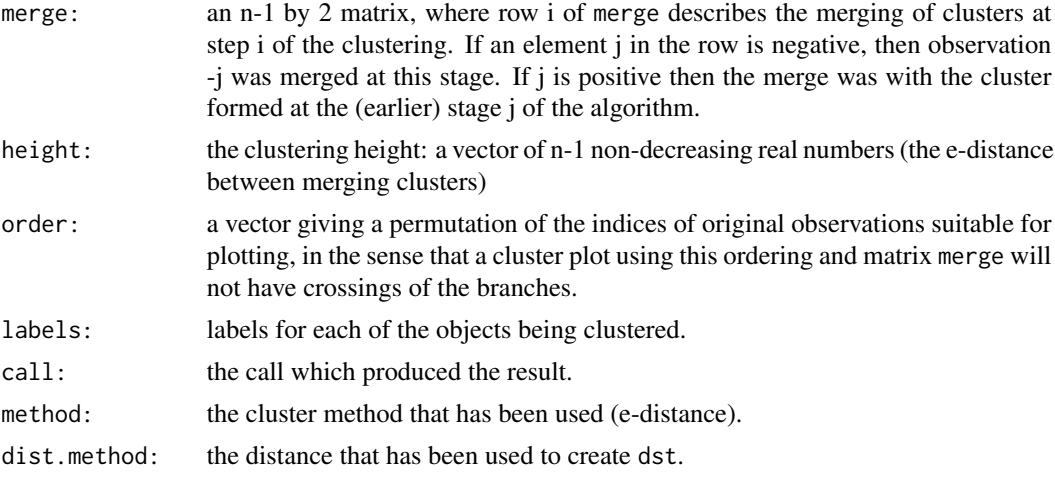

#### **Note**

Currently stats::hclust implements Ward's method by method="ward.D2", which applies the squared distances. That method was previously "ward". Because both hclust and energy use the same type of Lance-Williams recursive formula to update cluster distances, now with the additional <span id="page-19-0"></span>option method="ward.D" in hclust, the energy distance method is easily implemented by hclust. (Some "Ward" algorithms do not use Lance-Williams, however). Energy clustering (with alpha=1) and "ward.D" now return the same result, except that the cluster heights of energy hierarchical clustering with alpha=1 are two times the heights from hclust. In order to ensure compatibility with hclust methods, energy.hclust now passes arguments through to hclust after possibly applying the optional exponent to distance.

# Author(s)

Maria L. Rizzo <mrizzo@bgsu.edu> and Gabor J. Szekely

### References

Szekely, G. J. and Rizzo, M. L. (2005) Hierarchical Clustering via Joint Between-Within Distances: Extending Ward's Minimum Variance Method, *Journal of Classification* 22(2) 151-183. doi: [10.1007/s0035700500129](https://doi.org/10.1007/s00357-005-0012-9)

Szekely, G. J. and Rizzo, M. L. (2004) Testing for Equal Distributions in High Dimension, *InterStat*, November (5).

Szekely, G. J. (2000) Technical Report 03-05: E-statistics: Energy of Statistical Samples, Department of Mathematics and Statistics, Bowling Green State University.

# See Also

[edist](#page-15-1) [ksample.e](#page-20-1) [eqdist.etest](#page-20-2) hclust

# Examples

```
## Not run:
library(cluster)
data(animals)
plot(energy.hclust(dist(animals)))
data(USArrests)
ecl <- energy.hclust(dist(USArrests))
print(ecl)
plot(ecl)
cutree(ecl, k=3)
cutree(ecl, h=150)
## compare performance of e-clustering, Ward's method, group average method
## when sampled populations have equal means: n=200, d=5, two groups
z <- rbind(matrix(rnorm(1000), nrow=200), matrix(rnorm(1000, 0, 5), nrow=200))
g <- c(rep(1, 200), rep(2, 200))
d \leftarrow dist(z)e <- energy.hclust(d)
a <- hclust(d, method="average")
w <- hclust(d^2, method="ward.D2")
list("E" = table(cutree(e, k=2) == g), "Ward" = table(cutree(w, k=2) == g),
 "Avg" = table(cutree(a, k=2) == g))
```
## End(Not run)

#### <span id="page-20-2"></span><span id="page-20-0"></span>eqdist.etest *Multisample E-statistic (Energy) Test of Equal Distributions*

# <span id="page-20-1"></span>Description

Performs the nonparametric multisample E-statistic (energy) test for equality of multivariate distributions.

# Usage

```
eqdist.etest(x, sizes, distance = FALSE,
   method=c("original","discoB","discoF"), R)
eqdist.e(x, sizes, distance = FALSE,
   method=c("original","discoB","discoF"))
ksample.e(x, sizes, distance = FALSE,
   method=c("original","discoB","discoF"), ix = 1:sum(sizes))
```
#### Arguments

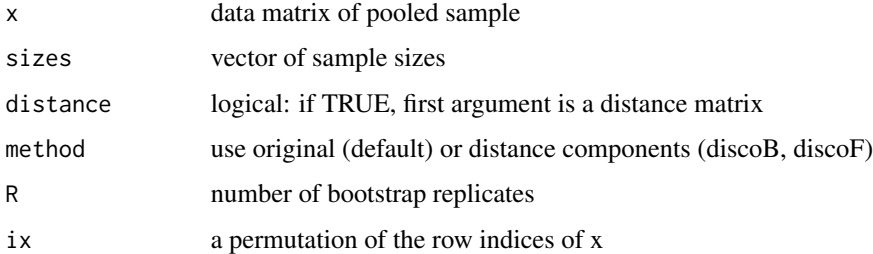

# Details

The k-sample multivariate  $\mathcal{E}$ -test of equal distributions is performed. The statistic is computed from the original pooled samples, stacked in matrix x where each row is a multivariate observation, or the corresponding distance matrix. The first sizes[1] rows of x are the first sample, the next sizes[2] rows of x are the second sample, etc.

The test is implemented by nonparametric bootstrap, an approximate permutation test with R replicates.

The function eqdist.e returns the test statistic only; it simply passes the arguments through to eqdist.etest with  $R = 0$ .

The k-sample multivariate  $\mathcal{E}$ -statistic for testing equal distributions is returned. The statistic is computed from the original pooled samples, stacked in matrix x where each row is a multivariate observation, or from the distance matrix x of the original data. The first sizes[1] rows of x are the first sample, the next sizes[2] rows of x are the second sample, etc.

The two-sample *E*-statistic proposed by Szekely and Rizzo (2004) is the e-distance  $e(S_i, S_j)$ , defined for two samples  $S_i$ ,  $S_j$  of size  $n_i$ ,  $n_j$  by

$$
e(S_i, S_j) = \frac{n_i n_j}{n_i + n_j} [2M_{ij} - M_{ii} - M_{jj}],
$$

where

$$
M_{ij} = \frac{1}{n_i n_j} \sum_{p=1}^{n_i} \sum_{q=1}^{n_j} ||X_{ip} - X_{jq}||,
$$

 $\|\cdot\|$  denotes Euclidean norm, and  $X_{ip}$  denotes the p-th observation in the i-th sample.

The original (default method) k-sample  $E$ -statistic is defined by summing the pairwise e-distances over all  $k(k - 1)/2$  pairs of samples:

$$
\mathcal{E} = \sum_{1 \le i < j \le k} e(S_i, S_j).
$$

Large values of  $\mathcal E$  are significant.

The discoB method computes the between-sample disco statistic. For a one-way analysis, it is related to the original statistic as follows. In the above equation, the weights  $\frac{n_i n_j}{n_i + n_j}$  are replaced with

$$
\frac{n_i + n_j}{2N} \frac{n_i n_j}{n_i + n_j} = \frac{n_i n_j}{2N}
$$

where N is the total number of observations:  $N = n_1 + ... + n_k$ .

The discoF method is based on the disco F ratio, while the discoB method is based on the between sample component.

Also see disco and disco.between functions.

#### Value

A list with class htest containing

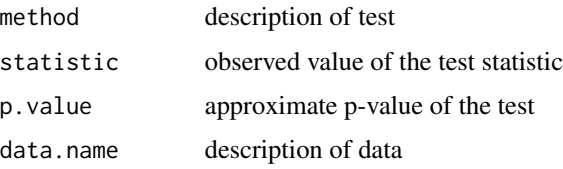

eqdist.e returns test statistic only.

#### Note

The pairwise e-distances between samples can be conveniently computed by the edist function, which returns a dist object.

# Author(s)

Maria L. Rizzo <mrizzo@bgsu.edu> and Gabor J. Szekely

# <span id="page-22-0"></span>EVnormal 23

# References

Szekely, G. J. and Rizzo, M. L. (2004) Testing for Equal Distributions in High Dimension, *InterStat*, November (5).

M. L. Rizzo and G. J. Szekely (2010). DISCO Analysis: A Nonparametric Extension of Analysis of Variance, Annals of Applied Statistics, Vol. 4, No. 2, 1034-1055. doi: [10.1214/09AOAS245](https://doi.org/10.1214/09-AOAS245)

Szekely, G. J. (2000) Technical Report 03-05: E-statistics: Energy of Statistical Samples, Department of Mathematics and Statistics, Bowling Green State University.

# See Also

[ksample.e](#page-20-1), [edist](#page-15-1), [disco](#page-10-1), [disco.between](#page-10-2), [energy.hclust](#page-17-2).

# Examples

```
data(iris)
## test if the 3 varieties of iris data (d=4) have equal distributions
eqdist.etest(iris[,1:4], c(50,50,50), R = 199)
## example that uses method="disco"
 x <- matrix(rnorm(100), nrow=20)
 y <- matrix(rnorm(100), nrow=20)
 X \leftarrow \text{rbind}(x, y)d \leftarrow dist(X)# should match edist default statistic
 set.seed(1234)
 eqdist.etest(d, sizes=c(20, 20), distance=TRUE, R = 199)
 # comparison with edist
 edist(d, sizes=c(20, 10), distance=TRUE)
 # for comparison
 g <- as.factor(rep(1:2, c(20, 20)))
 set.seed(1234)
 disco(d, factors=g, distance=TRUE, R=199)
 # should match statistic in edist method="discoB", above
 set.seed(1234)
 disco.between(d, factors=g, distance=TRUE, R=199)
```
EVnormal *Eigenvalues for the energy Test of Univariate Normality*

# Description

Pre-computed eigenvalues corresponding to the asymptotic sampling distribution of the energy test statistic for univariate normality, under the null hypothesis. Four Cases are computed:

- 1. Simple hypothesis, known parameters.
- 2. Estimated mean, known variance.
- 3. Known mean, estimated variance.
- 4. Composite hypothesis, estimated parameters.

Case 4 eigenvalues are used in the test function normal.test when method=="limit".

#### Usage

data(EVnormal)

# Format

Numeric matrix with 125 rows and 5 columns; column 1 is the index, and columns 2-5 are the eigenvalues of Cases 1-4.

# Source

Computed

# References

Szekely, G. J. and Rizzo, M. L. (2005) A New Test for Multivariate Normality, *Journal of Multivariate Analysis*, 93/1, 58-80, doi: [10.1016/j.jmva.2003.12.002.](https://doi.org/10.1016/j.jmva.2003.12.002)

indep.etest *Energy Statistic Test of Independence*

# Description

Defunct: use indep.test with method = mvI. Computes a multivariate nonparametric E-statistic and test of independence.

#### Usage

indep.e(x, y) indep.etest(x, y, R)

# Arguments

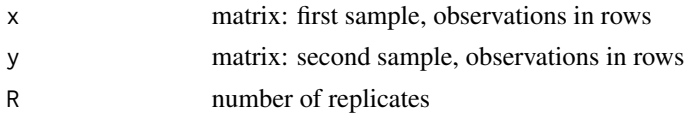

<span id="page-23-0"></span>

#### <span id="page-24-0"></span>indep.test 25

# Details

Computes the coefficient  $\mathcal I$  and performs a nonparametric  $\mathcal E$ -test of independence. The test decision is obtained via bootstrap, with R replicates. The sample sizes (number of rows) of the two samples must agree, and samples must not contain missing values. The statistic  $\mathcal{E} = n\mathcal{I}^2$  is a ratio of V-statistics based on interpoint distances  $||x_i - y_j||$ . See the reference below for details.

# Value

The sample coefficient  $\mathcal I$  is returned by indep.e. The function indep.etest returns a list with class htest containing

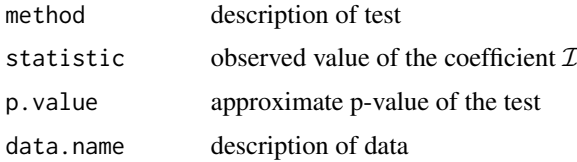

# Author(s)

Maria L. Rizzo <mrizzo@bgsu.edu> and Gabor J. Szekely

# References

Bakirov, N.K., Rizzo, M.L., and Szekely, G.J. (2006), A Multivariate Nonparametric Test of Independence, *Journal of Multivariate Analysis* 93/1, 58-80

<span id="page-24-1"></span>indep.test *Energy-tests of Independence*

# Description

Computes a multivariate nonparametric test of independence. The default method implements the distance covariance test [dcov.test](#page-5-1).

# Usage

```
indep.test(x, y, method = c("dcov", "mvI"), index = 1, R)
```
# Arguments

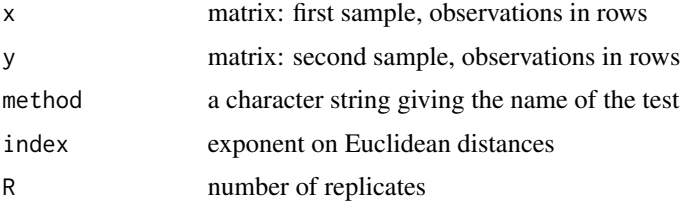

# <span id="page-25-0"></span>Details

indep. test with the default method = "dcov" computes the distance covariance test of independence. index is an exponent on the Euclidean distances. Valid choices for index are in (0,2], with default value 1 (Euclidean distance). The arguments are passed to the dcov. test function. See the help topic dcov. test for the description and documentation and also see the references below.

indep.test with method = "mvI" computes the coefficient  $\mathcal{I}_n$  and performs a nonparametric  $\mathcal{E}$ -test of independence. The arguments are passed to  $mvI$ . test. The index argument is ignored (index = 1 is applied). See the help topic  $m \nu I$ . test and also see the reference (2006) below for details.

The test decision is obtained via bootstrap, with R replicates. The sample sizes (number of rows) of the two samples must agree, and samples must not contain missing values.

These energy tests of independence are based on related theoretical results, but different test statistics. The dcov method is faster than  $m \vee I$  method by approximately a factor of  $O(n)$ .

# Value

indep.test returns a list with class htest containing

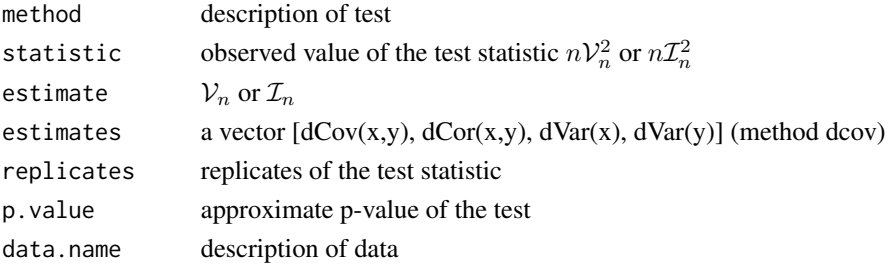

# **Note**

As of energy-1.1-0, indep.etest is deprecated and replaced by indep.test, which has methods for two different energy tests of independence. indep.test applies the distance covariance test (see dcov.test) by default (method = "dcov"). The original indep.etest applied the independence coefficient  $\mathcal{I}_n$ , which is now obtained by method = "mvI".

# Author(s)

Maria L. Rizzo <mrizzo@bgsu.edu> and Gabor J. Szekely

# References

Szekely, G.J. and Rizzo, M.L. (2009), Brownian Distance Covariance, *Annals of Applied Statistics*, Vol. 3 No. 4, pp. 1236-1265. (Also see discussion and rejoinder.) doi: [10.1214/09AOAS312](https://doi.org/10.1214/09-AOAS312)

Szekely, G.J., Rizzo, M.L., and Bakirov, N.K. (2007), Measuring and Testing Dependence by Correlation of Distances, *Annals of Statistics*, Vol. 35 No. 6, pp. 2769-2794. doi: [10.1214/009053607000000505](https://doi.org/10.1214/009053607000000505)

Bakirov, N.K., Rizzo, M.L., and Szekely, G.J. (2006), A Multivariate Nonparametric Test of Independence, *Journal of Multivariate Analysis* 93/1, 58-80, doi: [10.1016/j.jmva.2005.10.005](https://doi.org/10.1016/j.jmva.2005.10.005)

#### <span id="page-26-0"></span>kgroups 27

# See Also

[dcov.test](#page-5-1) [mvI.test](#page-28-1) [dcov](#page-12-1) [mvI](#page-28-2)

# Examples

```
## independent multivariate data
x <- matrix(rnorm(60), nrow=20, ncol=3)
y <- matrix(rnorm(40), nrow=20, ncol=2)
indep.test(x, y, method = "dcov", R = 99)
indep.test(x, y, method = "mvI", R = 99)## dependent multivariate data
if (require(MASS)) {
 Sigma <- matrix(c(1, .1, 0, 0, 1, 0, 0, .1, 1), 3, 3)
 x <- mvrnorm(30, c(0, 0, 0), diag(3))
 y <- mvrnorm(30, c(0, 0, 0), Sigma) * x
  indep.test(x, y, R = 99) #dcov method
  indep.test(x, y, method = "mvI", R = 99)
  }
```
kgroups *K-Groups Clustering*

# Description

Perform k-groups clustering by energy distance.

#### Usage

```
kgrows(x, k, iter.max = 10, nstart = 1, cluster = NULL)
```
# Arguments

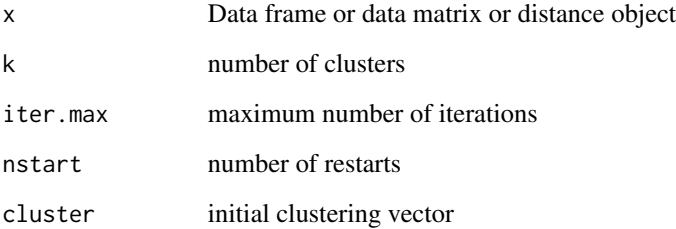

# Details

K-groups is based on the multisample energy distance for comparing distributions. Based on the disco decomposition of total dispersion (a Gini type mean distance) the objective function should either maximize the total between cluster energy distance, or equivalently, minimize the total within cluster energy distance. It is more computationally efficient to minimize within distances, and that makes it possible to use a modified version of the Hartigan-Wong algorithm (1979) to implement K-groups clustering.

The within cluster Gini mean distance is

$$
G(C_j) = \frac{1}{n_j^2} \sum_{i,m=1}^{n_j} |x_{i,j} - x_{m,j}|
$$

and the K-groups within cluster distance is

$$
W_j = \frac{n_j}{2}G(C_j) = \frac{1}{2n_j} \sum_{i,m=1}^{n_j} |x_{i,j} - x_{m,j}|.
$$

If z is the data matrix for cluster  $C_j$ , then  $W_j$  could be computed as sum(dist(z)) / nrow(z). If cluster is not NULL, the clusters are initialized by this vector (can be a factor or integer vector). Otherwise clusters are initialized with random labels in k approximately equal size clusters.

If x is not a distance object (class(x) == "dist") then x is converted to a data matrix for analysis.

Run up to iter.max complete passes through the data set until a local min is reached. If nstart > 1, on second and later starts, clusters are initialized at random, and the best result is returned.

# Value

An object of class kgroups containing the components

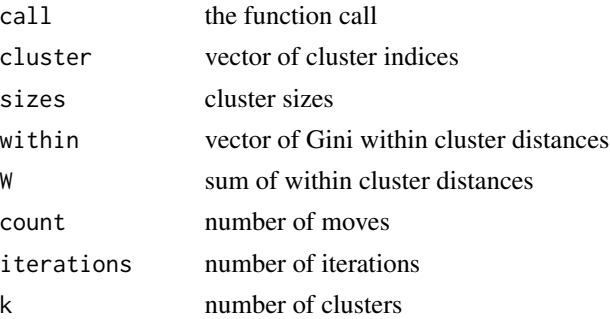

cluster is a vector containing the group labels, 1 to k. print.kgroups prints some of the components of the kgroups object.

Expect that count is 0 if the algorithm converged to a local min (that is, 0 moves happened on the last iteration). If iterations equals iter.max and count is positive, then the algorithm did not converge to a local min.

# Author(s)

Maria Rizzo and Songzi Li

<span id="page-28-0"></span>mvI.test 29

# References

Li, Songzi (2015). "K-groups: A Generalization of K-means by Energy Distance." Ph.D. thesis, Bowling Green State University.

Li, S. and Rizzo, M. L. (2017). "K-groups: A Generalization of K-means Clustering". ArXiv e-print 1711.04359. https://arxiv.org/abs/1711.04359

Szekely, G. J., and M. L. Rizzo. "Testing for equal distributions in high dimension." InterStat 5, no. 16.10 (2004).

Rizzo, M. L., and G. J. Szekely. "Disco analysis: A nonparametric extension of analysis of variance." The Annals of Applied Statistics (2010): 1034-1055.

Hartigan, J. A. and Wong, M. A. (1979). "Algorithm AS 136: A K-means clustering algorithm." Applied Statistics, 28, 100-108. doi: 10.2307/2346830.

# Examples

```
x \leftarrow as.matrix(iris[, 1:4])set.seed(123)
kg \leq kgroups(x, k = 3, iter.max = 5, nstart = 2)kg
fitted(kg)
  d \leftarrow dist(x)set.seed(123)
  kg \leq kgroups(d, k = 3, iter.max = 5, nstart = 2)
  kg
  kg$cluster
  fitted(kg)
  fitted(kg, method = "groups")
```
<span id="page-28-1"></span>

mvI.test *Energy Statistic Test of Independence*

#### <span id="page-28-2"></span>Description

Computes the multivariate nonparametric E-statistic and test of independence based on independence coefficient  $\mathcal{I}_n$ .

#### Usage

mvI.test(x, y, R)  $mvI(x, y)$ 

<span id="page-29-0"></span>30 mvI.test

#### Arguments

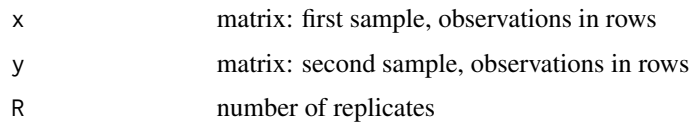

# Details

Computes the coefficient  $\mathcal I$  and performs a nonparametric  $\mathcal E$ -test of independence. The test decision is obtained via bootstrap, with R replicates. The sample sizes (number of rows) of the two samples must agree, and samples must not contain missing values. The statistic  $\mathcal{E} = n\mathcal{I}^2$  is a ratio of V-statistics based on interpoint distances  $||x_i - y_j||$ . See the reference below for details.

# Value

mvI returns the statistic. mvI. test returns a list with class htest containing

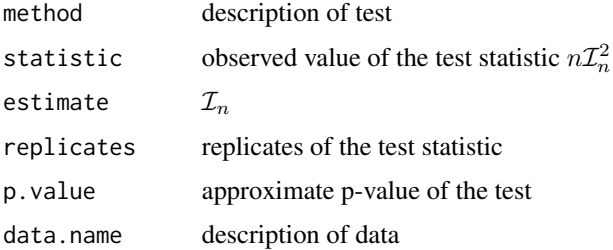

# Note

Historically this is the first energy test of independence. The distance covariance test dcov. test, distance correlation [dcor](#page-12-1), and related methods are more recent (2007,2009). The distance covariance test is faster and has different properties than  $mvI$ . test. Both methods are based on a population independence coefficient that characterizes independence and both tests are statistically consistent.

# Author(s)

Maria L. Rizzo <mrizzo@bgsu.edu> and Gabor J. Szekely

#### References

Bakirov, N.K., Rizzo, M.L., and Szekely, G.J. (2006), A Multivariate Nonparametric Test of Independence, *Journal of Multivariate Analysis* 93/1, 58-80, doi: [10.1016/j.jmva.2005.10.005](https://doi.org/10.1016/j.jmva.2005.10.005)

# See Also

[indep.test](#page-24-1) [mvI.test](#page-28-1) [dcov.test](#page-5-1) [dcov](#page-12-1)

<span id="page-30-1"></span><span id="page-30-0"></span>

# <span id="page-30-2"></span>Description

Performs the E-statistic (energy) test of multivariate or univariate normality.

# Usage

```
mvnorm.test(x, R)
mvnorm.etest(x, R)
mvnorm.e(x)
```
# Arguments

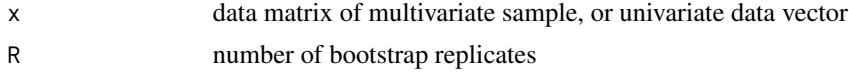

# Details

If  $x$  is a matrix, each row is a multivariate observation. The data will be standardized to zero mean and identity covariance matrix using the sample mean vector and sample covariance matrix. If  $x$  is a vector, mvnorm. e returns the univariate statistic normal.  $e(x)$ . If the data contains missing values or the sample covariance matrix is singular, mvnorm.e returns NA.

The  $E$ -test of multivariate normality was proposed and implemented by Szekely and Rizzo (2005). The test statistic for d-variate normality is given by

$$
\mathcal{E} = n\left(\frac{2}{n}\sum_{i=1}^{n}E\|y_i - Z\| - E\|Z - Z'\| - \frac{1}{n^2}\sum_{i=1}^{n}\sum_{j=1}^{n} \|y_i - y_j\| \right),\,
$$

where  $y_1, \ldots, y_n$  is the standardized sample,  $Z, Z'$  are iid standard d-variate normal, and  $\|\cdot\|$ denotes Euclidean norm.

The  $\mathcal{E}$ -test of multivariate (univariate) normality is implemented by parametric bootstrap with R replicates.

# Value

The value of the  $\mathcal E$ -statistic for multivariate normality is returned by mynorm.e.

mvnorm.test returns a list with class htest containing

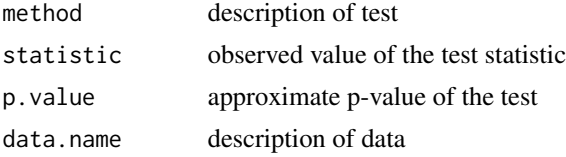

mvnorm.etest is replaced by mvnorm.test.

# <span id="page-31-0"></span>Note

If the data is univariate, the test statistic is formally the same as the multivariate case, but a more efficient computational formula is applied in [normal.e](#page-31-1).

[normal.test](#page-31-2) also provides an optional method for the test based on the asymptotic sampling distribution of the test statistic.

# Author(s)

Maria L. Rizzo <mrizzo@bgsu.edu> and Gabor J. Szekely

### References

Szekely, G. J. and Rizzo, M. L. (2005) A New Test for Multivariate Normality, *Journal of Multivariate Analysis*, 93/1, 58-80, doi: [10.1016/j.jmva.2003.12.002.](https://doi.org/10.1016/j.jmva.2003.12.002)

Mori, T. F., Szekely, G. J. and Rizzo, M. L. "On energy tests of normality." Journal of Statistical Planning and Inference 213 (2021): 1-15.

Rizzo, M. L. (2002). A New Rotation Invariant Goodness-of-Fit Test, Ph.D. dissertation, Bowling Green State University.

Szekely, G. J. (1989) Potential and Kinetic Energy in Statistics, Lecture Notes, Budapest Institute of Technology (Technical University).

# See Also

[normal.test](#page-31-2) for the energy test of univariate normality and [normal.e](#page-31-1) for the statistic.

#### Examples

```
## compute normality test statistic for iris Setosa data
data(iris)
mvnorm.e(iris[1:50, 1:4])
## test if the iris Setosa data has multivariate normal distribution
mvnorm.test(iris[1:50,1:4], R = 199)
```
<span id="page-31-2"></span>

normal.test *Energy Test of Univariate Normality*

# <span id="page-31-1"></span>Description

Performs the energy test of univariate normality for the composite hypothesis Case 4, estimated parameters.

#### Usage

```
normal.test(x, method=c("mc","limit"), R)
normal.e(x)
```
#### <span id="page-32-0"></span>normal.test 33

#### Arguments

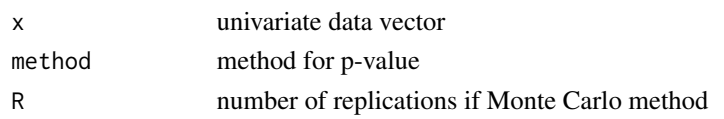

# Details

If method="mc" this test function applies the parametric bootstrap method implemented in [mvnorm.test](#page-30-1).

,

If method="limit", the p-value of the test is computed from the asymptotic distribution of the test statistic under the null hypothesis. The asymptotic distribution is a quadratic form of centered Gaussian random variables, which has the form

$$
\sum_{k=1}^{\infty} \lambda_k Z_k^2
$$

where  $\lambda_k$  are positive constants (eigenvalues) and  $Z_k$  are iid standard normal variables. Eigenvalues are pre-computed and stored internally. A p-value is computed using Imhof's method as implemented in the CompQuadForm package.

Note that the "limit" method is intended for moderately large samples because it applies the asymptotic distribution.

The energy test of normality was proposed and implemented by Szekely and Rizzo (2005). See [mvnorm.test](#page-30-1) for more details.

# Value

normal.e returns the energy goodness-of-fit statistic for a univariate sample.

normal.test returns a list with class htest containing

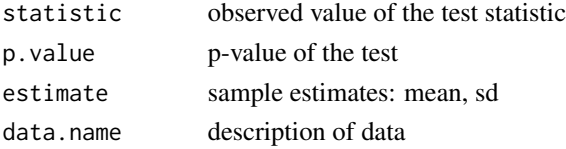

#### Author(s)

Maria L. Rizzo <mrizzo@bgsu.edu> and Gabor J. Szekely

#### References

Szekely, G. J. and Rizzo, M. L. (2005) A New Test for Multivariate Normality, *Journal of Multivariate Analysis*, 93/1, 58-80, doi: [10.1016/j.jmva.2003.12.002.](https://doi.org/10.1016/j.jmva.2003.12.002)

Mori, T. F., Szekely, G. J. and Rizzo, M. L. "On energy tests of normality." Journal of Statistical Planning and Inference 213 (2021): 1-15.

Rizzo, M. L. (2002). A New Rotation Invariant Goodness-of-Fit Test, Ph.D. dissertation, Bowling Green State University.

J. P. Imhof (1961). Computing the Distribution of Quadratic Forms in Normal Variables, *Biometrika*, Volume 48, Issue 3/4, 419-426.

# See Also

[mvnorm.test](#page-30-1) and [mvnorm.e](#page-30-2) for the energy test of multivariate normality and the test statistic for multivariate samples.

# Examples

x <- iris[1:50, 1] normal.e(x) normal.test(x, R=199) normal.test(x, method="limit")

<span id="page-33-1"></span>pdcor *Partial distance correlation and covariance*

# <span id="page-33-2"></span>Description

Partial distance correlation pdcor, pdcov, and tests.

#### Usage

```
pdcov.test(x, y, z, R)
pdcor.test(x, y, z, R)
pdcor(x, y, z)
pdcov(x, y, z)
```
#### Arguments

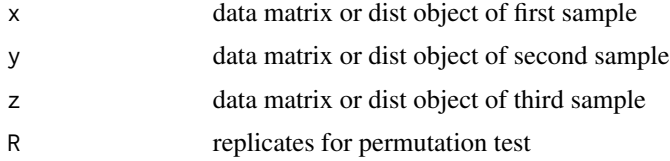

# Details

 $pdcor(x,y,z)$  and  $pdcov(x,y,z)$  compute the partial distance correlation and partial distance covariance, respectively, of x and y removing z.

A test for zero partial distance correlation (or zero partial distance covariance) is implemented in pdcor.test, and pdcov.test.

If the argument is a matrix, it is treated as a data matrix and distances are computed (observations in rows). If the arguments are distances or dissimilarities, they must be distance (dist) objects. For symmetric, zero-diagonal dissimilarity matrices, use as.dist to convert to a dist object.

# Value

Each test returns an object of class htest.

<span id="page-33-0"></span>

#### <span id="page-34-0"></span>Poisson Tests 35

# Author(s)

Maria L. Rizzo <mrizzo@bgsu.edu> and Gabor J. Szekely

# References

Szekely, G.J. and Rizzo, M.L. (2014), Partial Distance Correlation with Methods for Dissimilarities. *Annals of Statistics*, Vol. 42 No. 6, 2382-2412.

### Examples

```
n = 30
R < -199## mutually independent standard normal vectors
x < - rnorm(n)
y <- rnorm(n)
z <- rnorm(n)pdcor(x, y, z)
pdcov(x, y, z)
set.seed(1)
pdcov.test(x, y, z, R=R)
set.seed(1)
pdcor.test(x, y, z, R=R)
if (require(MASS)) {
  p = 4mu < - rep(0, p)Sigma <- diag(p)
  ## linear dependence
 y <- mvrnorm(n, mu, Sigma) + x
  print(pdcov.test(x, y, z, R=R))
  ## non-linear dependence
 y <- mvrnorm(n, mu, Sigma) * x
 print(pdcov.test(x, y, z, R=R))
  }
```
Poisson Tests *Goodness-of-Fit Tests for Poisson Distribution*

# <span id="page-34-1"></span>Description

Performs the mean distance goodness-of-fit test and the energy goodness-of-fit test of Poisson distribution with unknown parameter.

# Usage

```
poisson.e(x)
poisson.m(x)
poisson.etest(x, R)
poisson.mtest(x, R)
poisson.tests(x, R, test="all")
```
# Arguments

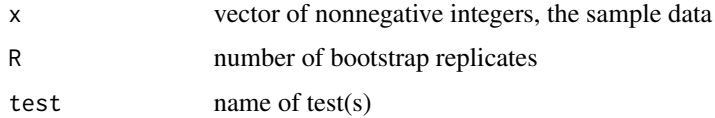

# Details

Two distance-based tests of Poissonity are applied in poisson.tests, "M" and "E". The default is to do all tests and return results in a data frame. Valid choices for test are "M", "E", or "all" with default "all".

If "all" tests, all tests are performed by a single parametric bootstrap computing all test statistics on each sample.

The "M" choice is two tests, one based on a Cramer-von Mises distance and the other an Anderson-Darling distance. The "E" choice is the energy goodness-of-fit test.

R must be a positive integer for a test. If R is missing or 0, a warning is printed but test statistics are computed (without testing).

The mean distance test of Poissonity (M-test) is based on the result that the sequence of expected values E $|X-j|$ , j=0,1,2,... characterizes the distribution of the random variable X. As an application of this characterization one can get an estimator  $\hat{F}(j)$  of the CDF. The test statistic (see [poisson.m](#page-34-1)) is a Cramer-von Mises type of distance, with M-estimates replacing the usual EDF estimates of the CDF:

$$
M_n = n \sum_{j=0}^{\infty} (\hat{F}(j) - F(j;\hat{\lambda}))^2 f(j;\hat{\lambda}).
$$

In poisson.tests, an Anderson-Darling type of weight is also applied when test="M" or test="all".

The tests are implemented by parametric bootstrap with R replicates.

An energy goodness-of-fit test (E) is based on the test statistic

$$
Q_n = n\left(\frac{2}{n}\sum_{i=1}^n E|x_i - X| - E|X - X'| - \frac{1}{n^2}\sum_{i,j=1}^n |x_i - x_j|,
$$

where X and X' are iid with the hypothesized null distribution. For a test of H: X ~ Poisson( $\lambda$ ), we can express E|X-X'| in terms of Bessel functions, and E||x\_i - X| in terms of the CDF of Poisson( $\lambda$ ).

If test=="all" or not specified, all tests are run with a single parametric bootstrap. poisson.mtest implements only the Poisson M-test with Cramer-von Mises type distance. poisson.etest implements only the Poisson energy test.

<span id="page-35-0"></span>

#### Poisson Tests 37

# Value

The functions poisson.m and poisson.e return the test statistics. The function poisson.mtest or poisson.etest return an htest object containing

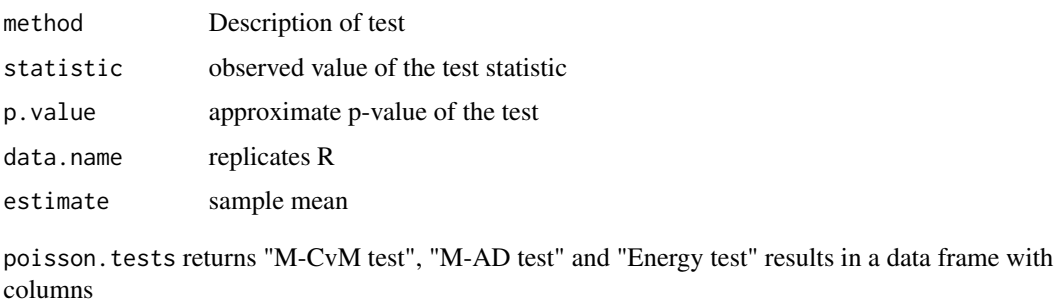

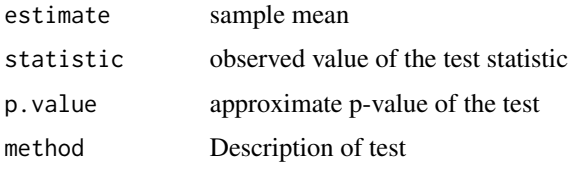

which can be coerced to a tibble.

# Note

The running time of the M test is much faster than the E-test.

# Author(s)

Maria L. Rizzo <mrizzo@bgsu.edu> and Gabor J. Szekely

# References

Szekely, G. J. and Rizzo, M. L. (2004) Mean Distance Test of Poisson Distribution, *Statistics and Probability Letters*, 67/3, 241-247. doi: [10.1016/j.spl.2004.01.005.](https://doi.org/10.1016/j.spl.2004.01.005)

Szekely, G. J. and Rizzo, M. L. (2005) A New Test for Multivariate Normality, *Journal of Multivariate Analysis*, 93/1, 58-80, doi: [10.1016/j.jmva.2003.12.002.](https://doi.org/10.1016/j.jmva.2003.12.002)

# Examples

```
x <- rpois(50, 2)
poisson.m(x)
poisson.e(x)
poisson.etest(x, R=199)
poisson.mtest(x, R=199)
poisson.tests(x, R=199)
```
<span id="page-37-0"></span>

# Description

A utility that returns a list with the components equivalent to sort(x), order(x), rank(x, ties.method  $=$  "first").

# Usage

sortrank(x)

# Arguments

 $x$  vector compatible with sort $(x)$ 

# Details

This utility exists to save a little time on large vectors when two or all three of the sort(), order(), rank() results are required. In case of ties, the ranks component matches  $rank(x, t$ ies.method = "first").

# Value

A list with components

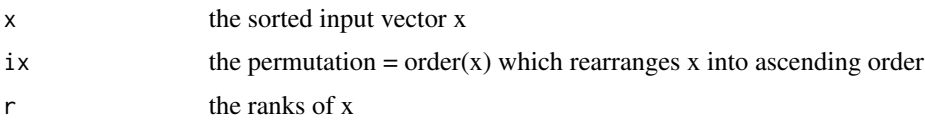

#### Note

This function was benchmarked faster than the combined calls to sort and rank.

#### Author(s)

Maria L. Rizzo <mrizzo@bgsu.edu>

# References

See [sort](#page-0-0).

# Examples

sortrank(rnorm(5))

<span id="page-38-0"></span>Unbiased distance covariance

*Unbiased dcov and bias-corrected dcor statistics*

# <span id="page-38-1"></span>Description

These functions compute unbiased estimators of squared distance covariance and a bias-corrected estimator of (squared) distance correlation.

# Usage

 $bcdcor(x, y)$ dcovU(x, y)

# Arguments

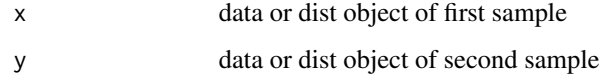

# Details

The unbiased (squared) dcov is inner product definition of dCov, in the Hilbert space of U-centered distance matrices.

The sample sizes (number of rows) of the two samples must agree, and samples must not contain missing values. Arguments x, y can optionally be [dist](#page-0-0) objects; otherwise these arguments are treated as data.

# Value

dcovU returns the unbiased estimator of squared dcov. bcdcor returns a bias-corrected estimator of squared dcor.

#### Note

Unbiased distance covariance (SR2014) corresponds to the biased (original)  $dCov<sup>2</sup>$ . Since dcovU is an unbiased statistic, it is signed and we do not take the square root. For the original distance covariance test of independence (SRB2007, SR2009), the distance covariance test statistic is the V-statistic n  $dCov^2 = nV_n^2$  (not dCov). Similarly, bedcor is bias-corrected, so we do not take the square root as with dCor.

# Author(s)

Maria L. Rizzo <mrizzo@bgsu.edu> and Gabor J. Szekely

# <span id="page-39-0"></span>References

Szekely, G.J. and Rizzo, M.L. (2014), Partial Distance Correlation with Methods for Dissimilarities. *Annals of Statistics*, Vol. 42 No. 6, 2382-2412.

Szekely, G.J., Rizzo, M.L., and Bakirov, N.K. (2007), Measuring and Testing Dependence by Correlation of Distances, *Annals of Statistics*, Vol. 35 No. 6, pp. 2769-2794. doi: [10.1214/009053607000000505](https://doi.org/10.1214/009053607000000505)

Szekely, G.J. and Rizzo, M.L. (2009), Brownian Distance Covariance, *Annals of Applied Statistics*, Vol. 3, No. 4, 1236-1265. doi: [10.1214/09AOAS312](https://doi.org/10.1214/09-AOAS312)

# Examples

```
x <- iris[1:50, 1:4]
y <- iris[51:100, 1:4]
dcovU(x, y)
bcdcor(x, y)
```
U\_product *Inner product in the Hilbert space of U-centered distance matrices*

# Description

Stand-alone function to compute the inner product in the Hilbert space of U-centered distance matrices, as in the definition of partial distance covariance.

# Usage

U\_product(U, V)

# Arguments

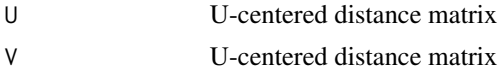

# Details

Note that pdcor, etc. functions include the centering and projection operations, so that these stand alone versions are not needed except in case one wants to check the internal computations.

Exported from U\_product.cpp.

# Value

U\_product returns the inner product, a scalar.

# Author(s)

Maria L. Rizzo <mrizzo@bgsu.edu> and Gabor J. Szekely

# U\_product 41

# References

Szekely, G.J. and Rizzo, M.L. (2014), Partial Distance Correlation with Methods for Dissimilarities, *Annals of Statistics*, Vol. 42, No. 6, pp. 2382-2412. <https://projecteuclid.org/euclid.aos/1413810731>

# Examples

```
x <- iris[1:10, 1:4]
y <- iris[11:20, 1:4]
M1 <- as.matrix(dist(x))
M2 <- as.matrix(dist(y))
U <- U_center(M1)
V <- U_center(M2)
```
U\_product(U, V) dcovU\_stats(M1, M2)

# <span id="page-41-0"></span>Index

∗ cluster edist, [16](#page-15-0) energy.hclust, [18](#page-17-0) kgroups, [27](#page-26-0) ∗ distance correlation centering distance matrices, [3](#page-2-0) dcorT, [4](#page-3-0) dcov.test, [6](#page-5-0) dcov2d, [8](#page-7-0) dcovU\_stats, [10](#page-9-0) distance correlation, [13](#page-12-0) energy-deprecated, [18](#page-17-0) pdcor, [34](#page-33-0) U\_product, [40](#page-39-0) Unbiased distance covariance, [39](#page-38-0) ∗ distance covariance centering distance matrices, [3](#page-2-0) dcorT, [4](#page-3-0) dcov.test, [6](#page-5-0) dcov2d, [8](#page-7-0) dcovU\_stats, [10](#page-9-0) distance correlation, [13](#page-12-0) energy-deprecated, [18](#page-17-0) pdcor, [34](#page-33-0) U\_product, [40](#page-39-0) Unbiased distance covariance, [39](#page-38-0) ∗ energy statistics centering distance matrices, [3](#page-2-0) dcorT, [4](#page-3-0) dcov.test, [6](#page-5-0) dcov2d, [8](#page-7-0) dcovU\_stats, [10](#page-9-0) distance correlation, [13](#page-12-0) edist, [16](#page-15-0) energy-deprecated, [18](#page-17-0) energy.hclust, [18](#page-17-0) eqdist.etest, [21](#page-20-0) indep.etest, [24](#page-23-0) indep.test, [25](#page-24-0)

mvI.test, [29](#page-28-0) mvnorm.test, [31](#page-30-0) normal.test, [32](#page-31-0) pdcor, [34](#page-33-0) U\_product, [40](#page-39-0) Unbiased distance covariance, [39](#page-38-0) ∗ energy Poisson Tests, [35](#page-34-0) ∗ goodness-of-fit mvnorm.test, [31](#page-30-0) normal.test, [32](#page-31-0) ∗ htest dcorT, [4](#page-3-0) dcov.test, [6](#page-5-0) dcov2d, [8](#page-7-0) disco, [11](#page-10-0) energy-deprecated, [18](#page-17-0) eqdist.etest, [21](#page-20-0) indep.etest, [24](#page-23-0) indep.test, [25](#page-24-0) mvI.test, [29](#page-28-0) mvnorm.test, [31](#page-30-0) normal.test, [32](#page-31-0) pdcor, [34](#page-33-0) Poisson Tests, [35](#page-34-0) ∗ independence dcorT, [4](#page-3-0) dcov.test, [6](#page-5-0) dcov2d, [8](#page-7-0) dcovU\_stats, [10](#page-9-0) distance correlation, [13](#page-12-0) energy-deprecated, [18](#page-17-0) indep.test, [25](#page-24-0) mvI.test, [29](#page-28-0) pdcor, [34](#page-33-0) Unbiased distance covariance, [39](#page-38-0) ∗ multivariate centering distance matrices, [3](#page-2-0) dcorT, [4](#page-3-0)

# $I<sub>N</sub>$  and  $I<sub>3</sub>$  and  $I<sub>43</sub>$

dcov.test, [6](#page-5-0) dcovU\_stats, [10](#page-9-0) disco, [11](#page-10-0) distance correlation, [13](#page-12-0) edist, [16](#page-15-0) energy-deprecated, [18](#page-17-0) energy-package, [2](#page-1-0) energy.hclust, [18](#page-17-0) eqdist.etest, [21](#page-20-0) indep.etest, [24](#page-23-0) indep.test, [25](#page-24-0) kgroups, [27](#page-26-0) mvI.test, [29](#page-28-0) mvnorm.test, [31](#page-30-0) pdcor, [34](#page-33-0) U\_product, [40](#page-39-0) Unbiased distance covariance, [39](#page-38-0) ∗ nonparametric dcorT, [4](#page-3-0) dcov.test.[6](#page-5-0) dcov2d, [8](#page-7-0) dcovU\_stats, [10](#page-9-0) edist, [16](#page-15-0) energy-deprecated, [18](#page-17-0) eqdist.etest, [21](#page-20-0) indep.test, [25](#page-24-0) mvI.test, [29](#page-28-0) pdcor, [34](#page-33-0) Unbiased distance covariance, [39](#page-38-0) ∗ normal distribution mvnorm.test, [31](#page-30-0) normal.test, [32](#page-31-0) ∗ package energy-package, [2](#page-1-0) bcdcor, *[5](#page-4-0)*, *[15](#page-14-0)* bcdcor *(*Unbiased distance covariance*)*, [39](#page-38-0) centering distance matrices, [3](#page-2-0) D\_center *(*centering distance matrices*)*, [3](#page-2-0) Dcenter *(*centering distance matrices*)*, [3](#page-2-0) DCOR, *[5](#page-4-0)* DCOR *(*energy-deprecated*)*, [18](#page-17-0) dcor, *[5](#page-4-0)*, *[7](#page-6-0)*, *[9](#page-8-0)*, *[30](#page-29-0)* dcor *(*distance correlation*)*, [13](#page-12-0) dcor.t *(*energy-deprecated*)*, [18](#page-17-0)

dcor.test, *[9](#page-8-0)* dcor.test *(*dcov.test*)*, [6](#page-5-0) dcor.ttest, *[7](#page-6-0)*, *[15](#page-14-0)* dcor.ttest *(*energy-deprecated*)*, [18](#page-17-0) dcor2d *(*dcov2d*)*, [8](#page-7-0) dcorT, [4,](#page-3-0) *[18](#page-17-0)* dcorT.test, *[18](#page-17-0)* dcov, *[6,](#page-5-0) [7](#page-6-0)*, *[9](#page-8-0)*, *[27](#page-26-0)*, *[30](#page-29-0)* dcov *(*distance correlation*)*, [13](#page-12-0) dcov.test, *[5](#page-4-0)*, [6,](#page-5-0) *[9](#page-8-0)*, *[14,](#page-13-0) [15](#page-14-0)*, *[25](#page-24-0)[–27](#page-26-0)*, *[30](#page-29-0)* dcov2d, [8](#page-7-0) dcovU, *[15](#page-14-0)* dcovU *(*Unbiased distance covariance*)*, [39](#page-38-0) dcovU\_stats, [10](#page-9-0) disco, [11,](#page-10-0) *[17](#page-16-0)*, *[23](#page-22-0)* disco.between, *[23](#page-22-0)* dist, *[6](#page-5-0)*, *[14](#page-13-0)*, *[39](#page-38-0)* distance correlation, [13](#page-12-0) distance covariance *(*dcov.test*)*, [6](#page-5-0)

edist, *[13](#page-12-0)*, [16,](#page-15-0) *[20](#page-19-0)*, *[23](#page-22-0)* eigenvalues *(*EVnormal*)*, [23](#page-22-0) energy *(*energy-package*)*, [2](#page-1-0) energy-deprecated, [18](#page-17-0) energy-package, [2](#page-1-0) energy.hclust, *[17](#page-16-0)*, [18,](#page-17-0) *[23](#page-22-0)* eqdist.e, *[13](#page-12-0)* eqdist.e *(*eqdist.etest*)*, [21](#page-20-0) eqdist.etest, *[13](#page-12-0)*, *[17](#page-16-0)*, *[20](#page-19-0)*, [21](#page-20-0) EVnormal, [23](#page-22-0)

indep.e *(*indep.etest*)*, [24](#page-23-0) indep.etest, [24](#page-23-0) indep.test, [25,](#page-24-0) *[30](#page-29-0)*

kgroups, [27](#page-26-0) ksample.e, *[13](#page-12-0)*, *[17](#page-16-0)*, *[20](#page-19-0)*, *[23](#page-22-0)* ksample.e *(*eqdist.etest*)*, [21](#page-20-0)

mvI, *[27](#page-26-0)* mvI *(*mvI.test*)*, [29](#page-28-0) mvI.test, *[26,](#page-25-0) [27](#page-26-0)*, [29,](#page-28-0) *[30](#page-29-0)* mvnorm.e, *[34](#page-33-0)* mvnorm.e *(*mvnorm.test*)*, [31](#page-30-0) mvnorm.etest *(*mvnorm.test*)*, [31](#page-30-0) mvnorm.test, [31,](#page-30-0) *[33,](#page-32-0) [34](#page-33-0)*

normal.e, *[32](#page-31-0)* normal.e *(*normal.test*)*, [32](#page-31-0)

```
normal.test
, 32
, 32
pdcor
, 15
, 34
pdcor.test
, 15
pdcov
(pdcor
)
, 34
35
poisson.e
(Poisson Tests
)
, 35
poisson.etest
(Poisson Tests
)
, 35
poisson.m
, 36
poisson.m
(Poisson Tests
)
, 35
poisson.mtest
(Poisson Tests
)
, 35
poisson.tests
(Poisson Tests
)
, 35
print.disco
(disco
)
, 11
sort
, 38
```

```
sortrank
, 38
U_center
(centering distance matrices
)
,
       3
40
Ucenter
(centering distance matrices
)
,
3
```
Unbiased distance covariance , [39](#page-38-0)